verrouiller ou déverrouiller la base de données

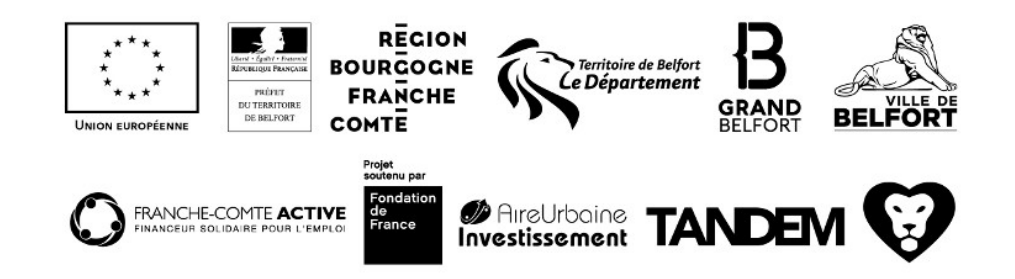